## **COMPITO DI LINGUAGGI DI PROGRAMMAZIONE E LABORATORIO**

## **20 novembre 2019 (Tot. 15 punti) Tempo: 2h**

Si scriva un programma in Java per la gestione di una polisportiva con varie squadre di pallamano e hockey.

Il programma deve leggere il file squadre.txt contenente l'elenco delle squadre della polisportiva con le seguenti informazioni (una per riga):

- codice (intero), uno spazio, sport ("hockey" o "pallamano")
- nome della squadra (eventualmente contenente spazi)
- nel caso di squadra di hockey: n. partite vinte (intero), uno spazio, n. partite perse (intero), uno spazio, n. medio di gol (double), uno spazio, numero medio di falli a partita (double)
- nel caso di squadra di pallamano: n. partite vinte (intero), uno spazio, n. partite perse (intero), uno spazio, n. medio di goal fatti (double)

Una riga vuota separa i dati relativi alle diverse squadre.

Il programma deve poi leggere un secondo file giocatori.txt contenente le seguenti informazioni sui giocatori (una per riga):

- codice della squadra (intero),
- cognome (stringa eventualmente contenente spazi),
- nome (stringa eventualmente contenente spazi),
- età (intero), spazi, numero di maglia (intero), spazi, ruolo (stringa priva di spazi), indicazione se è titolare (booleano).
- 1. Il programma deve leggere il seguente file squadre.txt:

```
1 pallamano
Modena
5 1 2.5
2 pallamano
Sisley Treviso
4 5 2.1
3 hockey
Mobyt Ferrara
7 3 6.7 4.5
4 hockey
Virtus Bologna
4 6 5.2 6.5
```
e memorizzare le squadre.

2. Il programma deve leggere il seguente file giocatori.txt:

```
1
Boninfante 
Andrea
37 4 palleggiatore true
1
Rezende 
Giovanni
28 12 palleggiatore false
3
Bottioni Alberighi
Stefano
21 19 play false
```
3 Castelli Gian Lorenzo 26 4 ala true 3 Amici Riccardo 23 17 ala false 1 Casadei Calro 30 1 opposto true 1 Petric Ivan 27 11 schiacciatore true 1 Piano Roberto 24 7 centrale true  $\overline{2}$ Elgarten Vilmar 30 1 palleggiatore false 2 Szabo Zsolt 24 15 schiacciatore true  $\mathfrak{2}$ Fei Fei Li 36 5 schiacciatore false 3 Huff John 22 3 guardia true 3 Ferri Adriano 29 22 play true 4 White Barry 22 1 ala true 4 Imbrò Calogero 20 12 play false  $\overline{A}$ Mazzola Dino 26 14 ala true 4 Hazell Ilic 28 21 guardia true 4 Ray Oliver 30 25 centro true

## e memorizzare i giocatori.

3. Il programma deve stampare a video l'elenco di tutte le squadre della polisportiva in una tabella con queste intestazioni:

nome della squadra, codice, n. partite vinte, n. partite perse, n. medio di gol, n. medio di falli, n. medio di reti, sport Per gli attributi che non si applicano ad una squadra (n. medio di gol e numero medio di falli per le squadre di pallamano e n. medio di reti per le squadre di hockey) si stampi "-". Per sport si stampi hockey o pallamano a seconda del tipo di squadra (punti 5).

- 4. Il programma deve stampare a video l'elenco dei giocatori in una tabella con queste intestazioni nome, cognome, età, numero di maglia, ruolo, titolare, nome squadra  $(p$ unti 5 $).$
- 5. Il programma stampare a video il numero medio di partite vinte per sport, ovvero deve fare la media delle partite vinte per le squadre di hockey e per quelle di pallamano e stampare le due medie (punti 4).

## Il programma deve stampare qualcosa di simile a

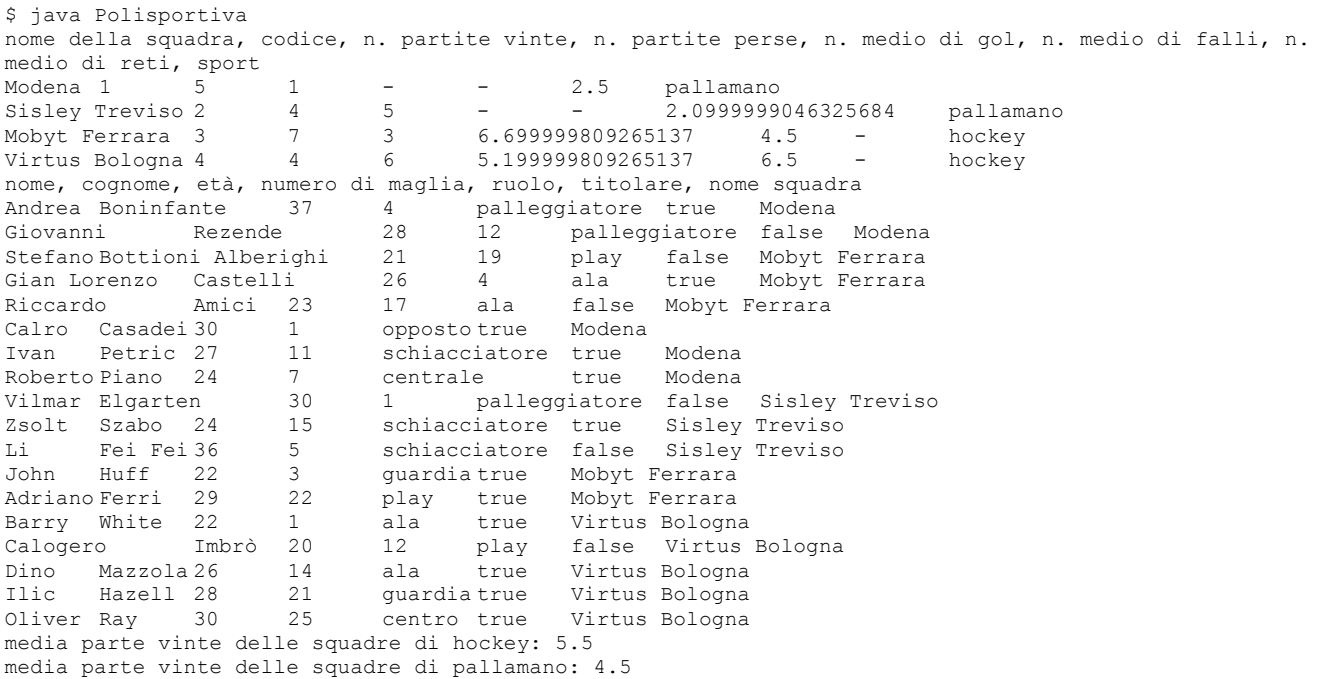

Il programma deve sfruttare incapsulamento e astrazione al massimo grado. 1 punto sarà assegnato per la corretta modellazione del problema.

Il programma deve avere una interfaccia testuale che usi la console.

Se il codice non si compila il voto sarà insufficiente.

Si può accedere alla pagina del corso a

http://www.unife.it/scienze/informatica/insegnamenti/linguaggi-di-programmazione-e-laboratorio e alla documentazione su Java a https://docs.oracle.com/javase/7/docs/api/